TRAEGER.DE Söllnerstr. 9 92637 Weiden [info@traeger.de](mailto:info@traeger.de?subject=IOpcBrowseNextService Interface) +49 (0)961 48 23 0 0

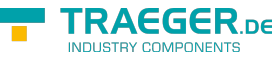

# IOpcBrowseNextService Interface

**Namespace:** Opc.UaFx.Services **Assemblies:** Opc.UaFx.Advanced.dll

#### **C#**

```
[CLSCompliant(false)]
public interface IOpcBrowseNextService : IOpcService<OpcBrowseNextResponse,
OpcBrowseNextRequest>
```
#### **Attributes** [CLSCompliantAttribute](https://docs.microsoft.com/en-us/dotnet/api/system.clscompliantattribute)

**Implements** [IOpcService<](https://wiki.traeger.de/en/software/sdk/opc-ua/net/api/opc.uafx.services.iopcservice)[OpcBrowseNextResponse,](https://wiki.traeger.de/en/software/sdk/opc-ua/net/api/opc.uafx.services.opcbrowsenextresponse) [Invoke](https://wiki.traeger.de/en/software/sdk/opc-ua/net/api/opc.uafx.services.opcbrowsenextrequest-members#invoke)>([UaFx.Services](https://wiki.traeger.de/en/software/sdk/opc-ua/net/api/opc.uafx.services.opcmembers#uafxservices))

### <span id="page-0-0"></span>Methods

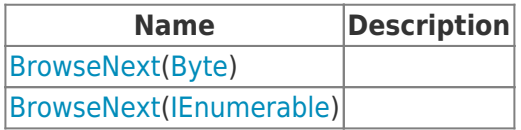

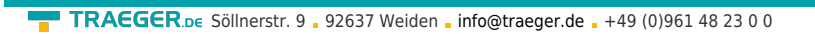

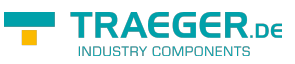

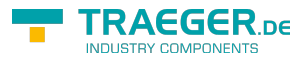

## Table of Contents

*[Methods](#page-0-0)* .................................................................................................................................................. [1](#page-0-0)